## МИНИСТЕРСТВО НАУКИ И ВЫСШЕГО ОБРАЗОВАНИЯ РОССИЙСКОЙ ФЕДЕРАЦИИ

Федеральное государственное автономное образовательное учреждение высшего образования "Казанский (Приволжский) федеральный университет"

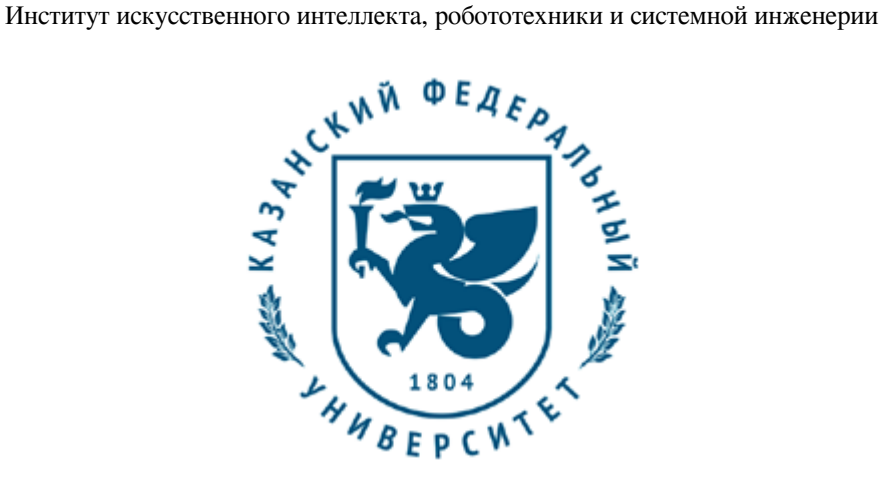

**УТВЕРЖДАЮ** Проректор по образовательной деятельности КФУ \_\_\_\_\_\_\_\_\_\_\_\_\_\_\_\_\_ Турилова Е.А.  $\frac{1}{20}$  r.

# **Программа дисциплины**

MatLab, Simulink и машинное обучение

Направление подготовки: 09.03.04 - Программная инженерия Профиль подготовки: Архитектор интеллектуально-транспортных систем и беспилотных платформ Квалификация выпускника: бакалавр Форма обучения: очное Язык обучения: русский Год начала обучения по образовательной программе: 2024

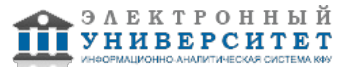

## **Содержание**

1. Перечень планируемых результатов обучения по дисциплинe (модулю), соотнесенных с планируемыми результатами освоения ОПОП ВО

2. Место дисциплины (модуля) в структуре ОПОП ВО

3. Объем дисциплины (модуля) в зачетных единицах с указанием количества часов, выделенных на контактную работу обучающихся с преподавателем (по видам учебных занятий) и на самостоятельную работу обучающихся

4. Содержание дисциплины (модуля), структурированное по темам (разделам) с указанием отведенного на них количества академических часов и видов учебных занятий

4.1. Структура и тематический план контактной и самостоятельной работы по дисциплинe (модулю)

4.2. Содержание дисциплины (модуля)

5. Перечень учебно-методического обеспечения для самостоятельной работы обучающихся по дисциплинe (модулю)

6. Фонд оценочных средств по дисциплинe (модулю)

7. Перечень литературы, необходимой для освоения дисциплины (модуля)

8. Перечень ресурсов информационно-телекоммуникационной сети "Интернет", необходимых для освоения дисциплины (модуля)

9. Методические указания для обучающихся по освоению дисциплины (модуля)

10. Перечень информационных технологий, используемых при осуществлении образовательного процесса по дисциплинe (модулю), включая перечень программного обеспечения и информационных справочных систем (при необходимости)

11. Описание материально-технической базы, необходимой для осуществления образовательного процесса по дисциплинe (модулю)

12. Средства адаптации преподавания дисциплины (модуля) к потребностям обучающихся инвалидов и лиц с ограниченными возможностями здоровья

13. Приложение №1. Фонд оценочных средств

14. Приложение №2. Перечень литературы, необходимой для освоения дисциплины (модуля)

15. Приложение №3. Перечень информационных технологий, используемых для освоения дисциплины (модуля),

включая перечень программного обеспечения и информационных справочных систем

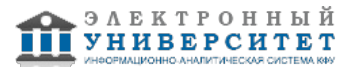

Программу дисциплины разработал(а)(и): заместитель директора центра Кокунин П.А. (Научно-исследовательский центр Центр превосходства Специальная робототехника и искусственный интеллект, Институт вычислительной математики и информационных технологий), PAKokunin@kpfu.ru

## **1. Перечень планируемых результатов обучения по дисциплине (модулю), соотнесенных с планируемыми результатами освоения ОПОП ВО**

Обучающийся, освоивший дисциплину (модуль), должен обладать следующими компетенциями:

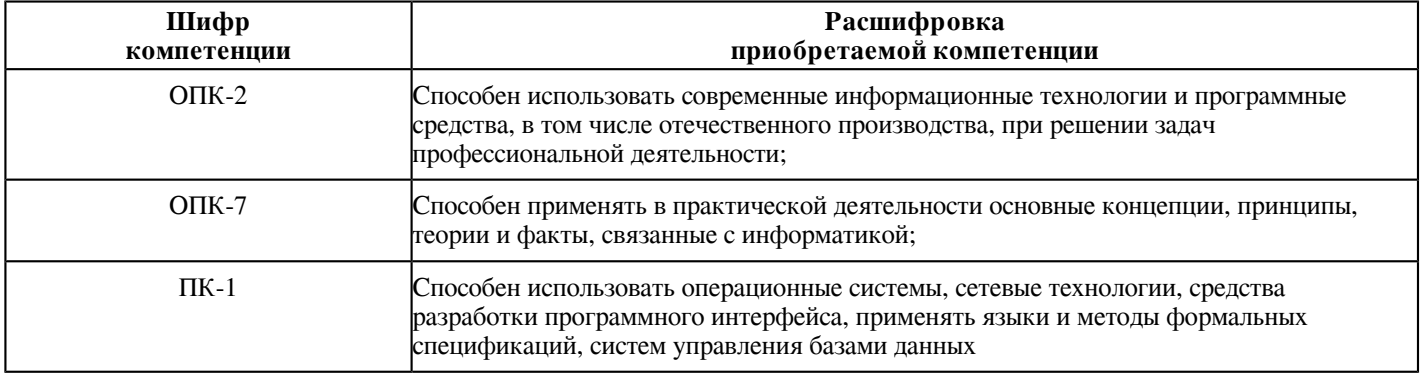

Обучающийся, освоивший дисциплину (модуль):

Должен знать:

- синтаксис управляющие конструкции языка, структуры данных языка Matlab;
- основные компоненты и принципы моделирования в Simulink;
- фундаментальные концепции и методы машинного обучения;
- принципы разработки собственных модулей Matlab.
- Должен уметь:

- работать с основным инструментарием для проектирования, разработки и тестирования программного

обеспечения на языке программирования Matlab;

- использовать как стандартные, так и дополнительные модули, расширения и пакеты при написании программ на Matlab;

- создавать и настраивать модели Simulink;

- анализировать код, написанный на языке Matlab;
- создавать модели машинного обучения используя инструментарий Matlab и Simulink.

Должен владеть:

- навыками разработки приложений на языке Matlab;

- навыками анализа и обработки больших объемов данных, ошибок и отладки;

- инструментами, предоставляемыми Matlab и Simulink для хранения, обработки, чтения и анализа

данных, а также их визуализации.

## **2. Место дисциплины (модуля) в структуре ОПОП ВО**

Данная дисциплина (модуль) включена в раздел "Б1.В.ДВ.07.01 Дисциплины (модули)" основной профессиональной образовательной программы 09.03.04 "Программная инженерия (Архитектор интеллектуально-транспортных систем и беспилотных платформ)" и относится к дисциплинам по выбору части ОПОП ВО, формируемой участниками образовательных отношений.

Осваивается на 3 курсе в 6 семестре.

### **3. Объем дисциплины (модуля) в зачетных единицах с указанием количества часов, выделенных на контактную работу обучающихся с преподавателем (по видам учебных занятий) и на самостоятельную работу обучающихся**

Общая трудоемкость дисциплины составляет 4 зачетных(ые) единиц(ы) на 144 часа(ов).

Контактная работа - 72 часа(ов), в том числе лекции - 36 часа(ов), практические занятия - 36 часа(ов), лабораторные работы - 0 часа(ов), контроль самостоятельной работы - 0 часа(ов).

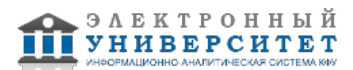

Самостоятельная работа - 63 часа(ов).

Контроль (зачёт / экзамен) - 9 часа(ов).

Форма промежуточного контроля дисциплины: экзамен в 6 семестре.

## **4. Содержание дисциплины (модуля), структурированное по темам (разделам) с указанием отведенного на них количества академических часов и видов учебных занятий**

### **4.1 Структура и тематический план контактной и самостоятельной работы по дисциплинe (модулю)**

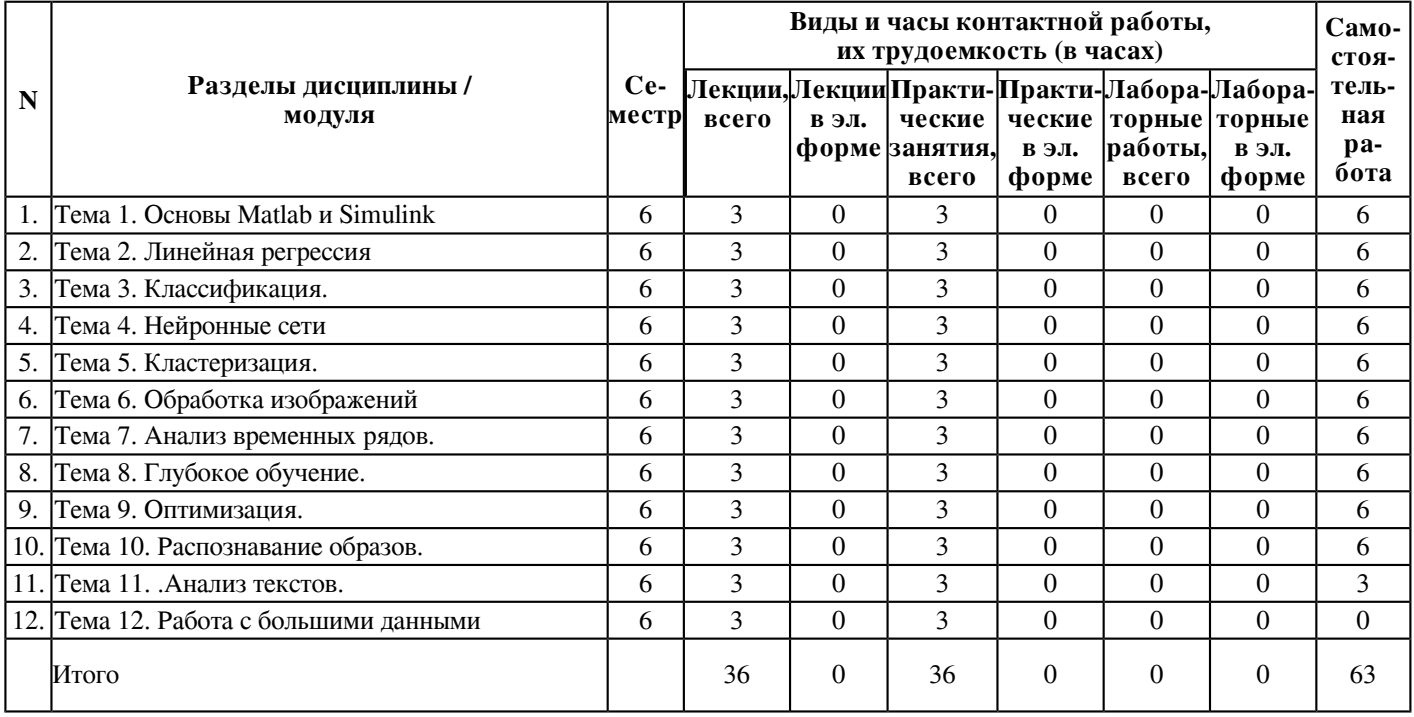

## **4.2 Содержание дисциплины (модуля)**

## **Тема 1. Основы Matlab и Simulink**

Основы работы в Matlab, интерфейс, команды и операции. Основы программирования на Matlab: переменные, операции, функции, управляющие структуры. Загрузка, обработка и представление данных. Основы моделирования в Simulink: компоненты модели, блоки, соединения, параметры модели. Создание и настройка моделей Simulink: добавление блоков, настройка параметров, создание пользовательских блоков. Интеграция Matlab и Simulink: использование Matlab-функций в моделях Simulink, передача данных между Matlab и Simulink.

## **Тема 2. Линейная регрессия**

Введение в линейную регрессию: основные понятия, задачи и применение линейной регрессии. Простая линейная регрессия: построение и интерпретация модели, расчет коэффициентов, оценка качества модели. Множественная линейная регрессия: расширение модели на несколько предикторов, оценка важности переменных, мультиколлинеарность. Предобработка данных для линейной регрессии: обработка пропущенных значений, масштабирование, кодирование категориальных переменных. Выбор модели в линейной регрессии: критерии выбора модели, регуляризация, отбор признаков. Реализация линейной регрессии в Matlab и Simulink: использование встроенных функций Matlab и блоков Simulink для построения и анализа моделей линейной регрессии.

#### **Тема 3. Классификация.**

Введение в задачу классификации: основные понятия, задачи и применение классификации в машинном обучении. Основные алгоритмы классификации: логистическая регрессия, метод k ближайших соседей, метод опорных векторов, наивный байесовский классификатор. Обучение моделей классификации в Matlab: использование встроенных функций и инструментов для обучения моделей классификации. Оценка качества моделей классификации: метрики классификации, матрица ошибок, ROC-кривая, практическая интерпретация результатов. Обработка несбалансированных классов: методы балансировки классов, взвешивание классов, ансамблирование моделей. Реализация классификации в Matlab и Simulink: использование встроенных функций Matlab и блоков Simulink для построения и анализа моделей классификации

#### **Тема 4. Нейронные сети**

Введение в нейронные сети: основные концепции, структура и применение нейронных сетей в машинном обучении. Однослойные нейронные сети: построение и обучение простых нейронных сетей с одним слоем. Многослойные нейронные сети: построение и обучение глубоких нейронных сетей с несколькими слоями. Активационные функции в нейронных сетях: различные виды активационных функций и их применение. Обучение нейронных сетей в Matlab: использование встроенных функций и инструментов Matlab для обучения нейронных сетей. Neural Network Toolbox. Применение нейронных сетей в Simulink: интеграция нейронных сетей в модели Simulink, взаимодействие с другими компонентами модели.

## **Тема 5. Кластеризация.**

Введение в задачу кластеризации: основные понятия, задачи и применение кластеризации в машинном обучении. Методы и алгоритмы кластеризации: иерархическая кластеризация, k-средних, DBSCAN, спектральная кластеризация. Оценка качества кластеризации: внутренние и внешние метрики, силуэт, индекс Данна, индекс Rand. Обработка выбросов и шума в кластеризации: методы обнаружения и удаления выбросов, обработка шума. Кластеризация текстовых данных: применение алгоритмов кластеризации к текстовым данным, векторизация текста, TF-IDF. Реализация кластеризации в Matlab и Simulink: использование встроенных функций Matlab и блоков Simulink для кластеризации данных.

### **Тема 6. Обработка изображений**

Основы обработки изображений в Matlab: загрузка, отображение, сохранение изображений, работа с пикселями и цветовыми пространствами. Фильтрация изображений: применение различных фильтров (например, размытие, резкость, сглаживание) для улучшения качества изображений. Сегментация изображений: методы бинаризации, пороговая сегментация, сегментация на основе регионов, использование масок. Операции морфологической обработки изображений: эрозия, дилатация, открытие, закрытие, удаление шума. Реализация обработки изображений в Simulink: создание моделей обработки изображений в Simulink с использованием блоков для обработки и анализа изображений.

#### **Тема 7. Анализ временных рядов.**

Введение в анализ временных рядов: основные понятия, типы временных рядов, методы анализа и применение анализа временных рядов в машинном обучении. Прогнозирование временных рядов: использование методов прогнозирования, включая экспоненциальное сглаживание, модели ARIMA и авторегрессионные нейронные сети. Моделирование и анализ авторегрессионных моделей: использование моделей AR, MA и ARMA для анализа и прогнозирования временных рядов. Реализация анализа временных рядов в Matlab и Simulink: использование встроенных функций Matlab и блоков Simulink для анализа и прогнозирования временных рядов.

#### **Тема 8. Глубокое обучение.**

Основы глубокого обучения: введение в понятие глубокого обучения, история и применение. Глубокие нейронные сети: многослойные нейронные сети, сверточные нейронные сети, рекуррентные нейронные сети. Обучение глубоких нейронных сетей: методы обратного распространения ошибки, оптимизация градиентным спуском, регуляризация. Реализация глубокого обучения в Matlab и Simulink: использование встроенных функций и блоков для создания и обучения глубоких нейронных сетей.

#### **Тема 9. Оптимизация.**

Методы одномерной оптимизации: поиск минимума функции одной переменной, методы золотого сечения, дихотомии, Фибоначчи. Методы многомерной оптимизации без ограничений: градиентные методы, методы Ньютона и квазиньютоновские методы, методы сопряженных градиентов. Методы многомерной оптимизации с ограничениями: методы штрафных функций, методы проекции градиента, методы последовательных квадратичных программирований. Оптимизация в машинном обучении: применение методов оптимизации для обучения моделей машинного обучения, оптимизация функций потерь. Решение задач оптимизации в Matlab: использование встроенных функций и инструментов для решения задач оптимизации. Реализация оптимизации в Simulink: создание моделей оптимизации в Simulink с использованием блоков для оптимизации и анализа.

#### **Тема 10. Распознавание образов.**

Методы классификации образов: бинарная классификация, многоклассовая классификация, использование алгоритмов машинного обучения, таких как метод опорных векторов и случайный лес. Извлечение признаков изображений: выделение текстурных, цветовых и геометрических признаков для распознавания образов. Сверточные нейронные сети для распознавания образов: архитектура сверточных нейронных сетей, обучение и применение для распознавания образов. Реализация распознавания образов в Matlab и Simulink: использование встроенных функций и блоков для создания моделей распознавания образов и их интеграции в системы обработки данных.

#### **Тема 11. .Анализ текстов.**

Анализ синтаксиса: построение дерева зависимостей, выделение синтаксических отношений, синтаксический анализатор. Анализ семантики: выделение и классификация ключевых слов, выделение именованных сущностей, семантический анализатор. Извлечение информации: извлечение структурированной информации из текстов, выделение ключевых фактов и событий. Генерация текста: создание текстов на естественном языке с использованием нейронных сетей, рекуррентных моделей и генеративных моделей.

#### **Тема 12. Работа с большими данными**

Введение в работу с большими данными: основные понятия, вызовы и возможности работы с большими объемами данных, применение машинного обучения. Обработка и предварительная обработка больших данных: методы для обработки и очистки больших объемов данных, устранение выбросов и пропущенных значений. Параллельная и распределенная обработка больших данных: использование распределенных вычислений для эффективной обработки больших объемов данных, параллельные вычисления в Matlab и Simulink. Методы сокращения размерности: PCA (метод главных компонент), t-SNE, LLE и другие методы для сокращения размерности данных.

## **5. Перечень учебно-методического обеспечения для самостоятельной работы обучающихся по дисциплинe (модулю)**

Самостоятельная работа обучающихся выполняется по заданию и при методическом руководстве преподавателя, но без его непосредственного участия. Самостоятельная работа подразделяется на самостоятельную работу на аудиторных занятиях и на внеаудиторную самостоятельную работу. Самостоятельная работа обучающихся включает как полностью самостоятельное освоение отдельных тем (разделов) дисциплины, так и проработку тем (разделов), осваиваемых во время аудиторной работы. Во время самостоятельной работы обучающиеся читают и конспектируют учебную, научную и справочную литературу, выполняют задания, направленные на закрепление знаний и отработку умений и навыков, готовятся к текущему и промежуточному контролю по дисциплине.

Организация самостоятельной работы обучающихся регламентируется нормативными документами, учебно-методической литературой и электронными образовательными ресурсами, включая:

Порядок организации и осуществления образовательной деятельности по образовательным программам высшего образования - программам бакалавриата, программам специалитета, программам магистратуры (утвержден приказом Министерства науки и высшего образования Российской Федерации от 6 апреля 2021 года №245)

Письмо Министерства образования Российской Федерации №14-55-996ин/15 от 27 ноября 2002 г. "Об активизации самостоятельной работы студентов высших учебных заведений"

Устав федерального государственного автономного образовательного учреждения "Казанский (Приволжский) федеральный университет"

Правила внутреннего распорядка федерального государственного автономного образовательного учреждения высшего профессионального образования "Казанский (Приволжский) федеральный университет"

Локальные нормативные акты Казанского (Приволжского) федерального университета

## **6. Фонд оценочных средств по дисциплинe (модулю)**

Фонд оценочных средств по дисциплине (модулю) включает оценочные материалы, направленные на проверку освоения компетенций, в том числе знаний, умений и навыков. Фонд оценочных средств включает оценочные средства текущего контроля и оценочные средства промежуточной аттестации.

В фонде оценочных средств содержится следующая информация:

- соответствие компетенций планируемым результатам обучения по дисциплине (модулю);
- критерии оценивания сформированности компетенций;
- механизм формирования оценки по дисциплине (модулю);
- описание порядка применения и процедуры оценивания для каждого оценочного средства;
- критерии оценивания для каждого оценочного средства;

- содержание оценочных средств, включая требования, предъявляемые к действиям обучающихся, демонстрируемым результатам, задания различных типов.

Фонд оценочных средств по дисциплине находится в Приложении 1 к программе дисциплины (модулю).

#### **7. Перечень литературы, необходимой для освоения дисциплины (модуля)**

Освоение дисциплины (модуля) предполагает изучение основной и дополнительной учебной литературы. Литература может быть доступна обучающимся в одном из двух вариантов (либо в обоих из них):

- в электронном виде - через электронные библиотечные системы на основании заключенных КФУ договоров с правообладателями;

- в печатном виде - в Научной библиотеке им. Н.И. Лобачевского. Обучающиеся получают учебную литературу на абонементе по читательским билетам в соответствии с правилами пользования Научной библиотекой.

Электронные издания доступны дистанционно из любой точки при введении обучающимся своего логина и пароля от личного кабинета в системе "Электронный университет". При использовании печатных изданий библиотечный фонд должен быть укомплектован ими из расчета не менее 0,5 экземпляра (для обучающихся по ФГОС 3++ - не менее 0,25 экземпляра) каждого из изданий основной литературы и не менее 0,25 экземпляра дополнительной литературы на каждого обучающегося из числа лиц, одновременно осваивающих данную дисциплину.

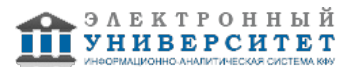

Перечень основной и дополнительной учебной литературы, необходимой для освоения дисциплины (модуля), находится в Приложении 2 к рабочей программе дисциплины. Он подлежит обновлению при изменении условий договоров КФУ с правообладателями электронных изданий и при изменении комплектования фондов Научной библиотеки КФУ.

## **8. Перечень ресурсов информационно-телекоммуникационной сети "Интернет", необходимых для освоения дисциплины (модуля)**

Журнал - http://www.creativeconomy.ru/mag\_rp/ Журнал - http://www.basw-ngo.by/page.php?issue\_id=2855 Правительство РФ - http://government.ru/

#### **9. Методические указания для обучающихся по освоению дисциплины (модуля)**

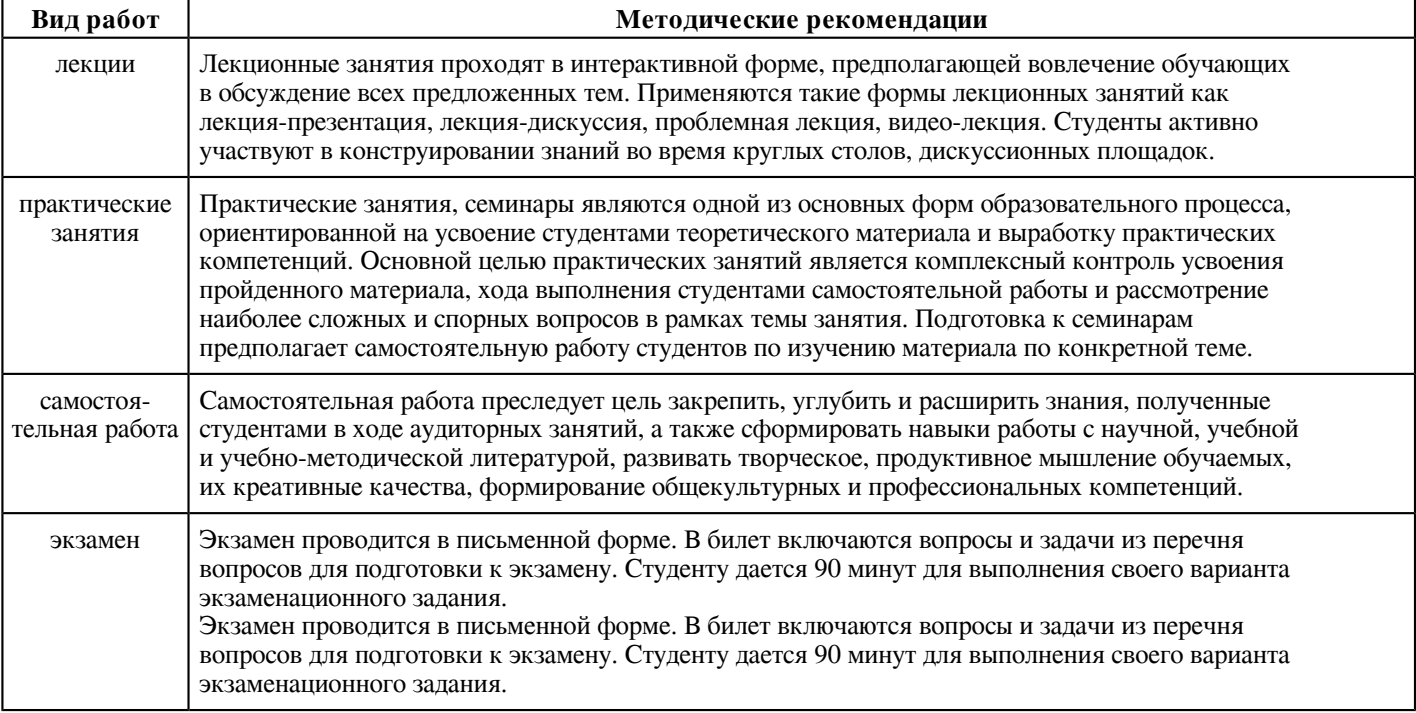

#### **10. Перечень информационных технологий, используемых при осуществлении образовательного процесса по дисциплинe (модулю), включая перечень программного обеспечения и информационных справочных систем (при необходимости)**

Перечень информационных технологий, используемых при осуществлении образовательного процесса по дисциплине (модулю), включая перечень программного обеспечения и информационных справочных систем, представлен в Приложении 3 к рабочей программе дисциплины (модуля).

#### **11. Описание материально-технической базы, необходимой для осуществления образовательного процесса по дисциплинe (модулю)**

Материально-техническое обеспечение образовательного процесса по дисциплине (модулю) включает в себя следующие компоненты:

Помещения для самостоятельной работы обучающихся, укомплектованные специализированной мебелью (столы и стулья) и оснащенные компьютерной техникой с возможностью подключения к сети "Интернет" и обеспечением доступа в электронную информационно-образовательную среду КФУ.

Учебные аудитории для контактной работы с преподавателем, укомплектованные специализированной мебелью (столы и стулья).

Компьютер и принтер для распечатки раздаточных материалов.

#### **12. Средства адаптации преподавания дисциплины к потребностям обучающихся инвалидов и лиц с ограниченными возможностями здоровья**

При необходимости в образовательном процессе применяются следующие методы и технологии, облегчающие восприятие информации обучающимися инвалидами и лицами с ограниченными возможностями здоровья:

- создание текстовой версии любого нетекстового контента для его возможного преобразования в альтернативные формы, удобные для различных пользователей;

- создание контента, который можно представить в различных видах без потери данных или структуры, предусмотреть возможность масштабирования текста и изображений без потери качества, предусмотреть доступность управления контентом с клавиатуры;

- создание возможностей для обучающихся воспринимать одну и ту же информацию из разных источников - например, так, чтобы лица с нарушениями слуха получали информацию визуально, с нарушениями зрения - аудиально;

- применение программных средств, обеспечивающих возможность освоения навыков и умений, формируемых дисциплиной, за счёт альтернативных способов, в том числе виртуальных лабораторий и симуляционных технологий;

- применение дистанционных образовательных технологий для передачи информации, организации различных форм интерактивной контактной работы обучающегося с преподавателем, в том числе вебинаров, которые могут быть использованы для проведения виртуальных лекций с возможностью взаимодействия всех участников дистанционного обучения, проведения семинаров, выступления с докладами и защиты выполненных работ, проведения тренингов, организации коллективной работы;

- применение дистанционных образовательных технологий для организации форм текущего и промежуточного контроля;

- увеличение продолжительности сдачи обучающимся инвалидом или лицом с ограниченными возможностями здоровья форм промежуточной аттестации по отношению к установленной продолжительности их сдачи:

- продолжительности сдачи зачёта или экзамена, проводимого в письменной форме, - не более чем на 90 минут;

- продолжительности подготовки обучающегося к ответу на зачёте или экзамене, проводимом в устной форме, - не более чем на 20 минут;

- продолжительности выступления обучающегося при защите курсовой работы - не более чем на 15 минут.

Программа составлена в соответствии с требованиями ФГОС ВО и учебным планом по направлению 09.03.04 "Программная инженерия" и профилю подготовки "Архитектор интеллектуально-транспортных систем и беспилотных платформ".

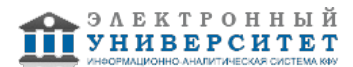

*Приложение 2 к рабочей программе дисциплины (модуля) Б1.В.ДВ.07.01 MatLab, Simulink и машинное обучение*

## **Перечень литературы, необходимой для освоения дисциплины (модуля)**

Направление подготовки: 09.03.04 - Программная инженерия

Профиль подготовки: Архитектор интеллектуально-транспортных систем и беспилотных платформ Квалификация выпускника: бакалавр

Форма обучения: очное

Язык обучения: русский

Год начала обучения по образовательной программе: 2024

## **Основная литература:**

1. Кошкидько, В. Г. Основы программирования в системе MATLAB: учебное пособие / Кошкидько В.Г., Панычев А.И. - Таганрог:Южный федеральный университет, 2016. - 84 с.: ISBN 978-5-9275- 2048-0. - Текст : электронный. - URL: https://znanium.com/catalog/product/991834 (дата обращения: ЭБС 'Znanium' znanium.com 21.01.2024). - Режим доступа: по подписке. 2. Щетинин, Ю. И. Анализ и обработка сигналов в среде MATLAB/ЩетининЮ.И. - Новосибирск : НГТУ, 2011. - 115 с.: ISBN 978-5-7782-1807-9. - Текст : электронный. - URL: https://znanium.com/catalog/product/548133 (дата обращения: 21.01.2024). - Режим доступа: по

подписке. 3. Смоленцев, Н. К. Основы теории вейвлетов. Вейвлеты в MATLAB / Смоленцев Н. К. - Москва : ДМК Пресс, 2014. - 628 с. - ISBN 978-5-94074-955-4. - Текст : электронный // ЭБС 'Консультант студента' : [сайт]. - URL :

https://www.studentlibrary.ru/book/ISBN9785940749554.html (дата обращения: 16.01.2024). - Режим доступа : по подписке.

## **Дополнительная литература:**

1. Плохотников, К. Э. Базовые разделы математики для бакалавров в среде MATLAB: учебное пособие / Плохотников К.Э., - 2-е изд. - Москва :НИЦ ИНФРА-М, 2018. - 1114 с. (Высшее образование)ISBN 978-5-16-106605-8 (online). - Текст : электронный. - URL: https://znanium.com/catalog/product/966050 (дата обращения: 21.01.2024). - Режим доступа: по подписке.

2. Трошина, Г. В. Численные расчеты в среде MatLab : учебное пособие / Г. В. Трошина. - Новосибирск : Изд-во НГТУ, 2020. - 72 с. - ISBN 978-5-7782-4092-6. - Текст : электронный. - URL: https://znanium.com/catalog/product/1866929 (дата обращения: 21.01.2024). - Режим доступа: по подписке.

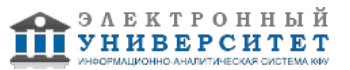

*Приложение 3 к рабочей программе дисциплины (модуля) Б1.В.ДВ.07.01 MatLab, Simulink и машинное обучение*

## **Перечень информационных технологий, используемых для освоения дисциплины (модуля), включая перечень программного обеспечения и информационных справочных систем**

Направление подготовки: 09.03.04 - Программная инженерия Профиль подготовки: Архитектор интеллектуально-транспортных систем и беспилотных платформ

Квалификация выпускника: бакалавр

Форма обучения: очное

Язык обучения: русский

Год начала обучения по образовательной программе: 2024

Освоение дисциплины (модуля) предполагает использование следующего программного обеспечения и информационно-справочных систем: Операционная система Microsoft Windows 7 Профессиональная или Windows XP (Volume License) Пакет офисного программного обеспечения Microsoft Office 365 или Microsoft Office Professional plus 2010 Браузер Mozilla Firefox Браузер Google Chrome Adobe Reader XI или Adobe Acrobat Reader DC Kaspersky Endpoint Security для Windows